### **UNTERSCHIEDLICHE ANWENDUNGEN DER DRUCKFARBE WEISS**

#### **WEISS ALS EIGENE "FARBE"**

Weiß kann wie jede andere Farbe im Digitaldruck eingesetzt werden. Es kann damit einfach nur "Weiß" gedruckt werden, z. B. auf einen schwarzen Karton oder auf eine farbige Selbstklebefolien.

Alternativ kann Weiß auch als flächiger Hintergrund für farbige Elemente dienen.

Im Gegensatz zur Bedruckung von weißem Papier, bei dem einfach alle Stellen nicht bedruckt werden, die weiß erscheinen sollen, muss bei Druck auf Glas oder dunkles Grundmaterial

anders vorgegangen werden. Damit Software und Druckmaschinen diese "Farbe" Weiß auch als druckbare Farbe erkennen, benötigt die Farbe Weiß in Druckdateien eine besondere Bezeichnung – sie wird zu einer Sonderfarbe mit der Bezeichnung **"White"** oder **"Varnish"**.

Die Hauptanwendung für den Weißdruck ist das Über- bzw. Unterdrucken auf transparenten oder dunklen Materialien. Die "normalen" ECO-Solvent-Farben (Cyan, Magenta, Gelb, Lightcyan, Lightmagenta) haben eine

geringere Deckkraft. Dadurch wirken sie auf transparenten Aufklebern, die auf eine Scheibe geklebt werden, sehr durchsichtig. Um diesen Effekt zu verhindern, wird Weiß passgenau unter den anderen Farben gedruckt. Dabei erzielt man brillante Farben ausschließlich durch eine Hinterdruckung mit Weiß.

Weiß kann **partiell oder vollflächig** rückseitig als Hinterdruckung aufgebracht werden. In den folgenden Beispielen werden unterschiedliche Anwendungsfälle und der korrekte Aufbau der Druckdatei erklärt.

#### **WHITE UND VARNISH**

**White** bezeichnet eine Druckfarbe, die von der Sichtseite aus gesehen unter einem farbigen Element liegt oder separat einzeln verwendet wird.

**Varnish** ist ursprünglich eine englische Bezeichnung für Lack, der nachträglich über eine bereits gedruckte Druckfarbe als "Spotlack" aufgebracht wird. Beim Weißdruck bezeichnet **Varnish** die Farbe Weiß, die "auf" einer farbigen

#### **VARNISH ALS DRUCKLACK**

Varnish kann auch als Sonderfarbe für Objekte verwendet werden, die mit einem Spotlack versehen werden sollen.

Sie können die Datei wie im Folgenden beschrieben anlegen. Bitte beachten Sie: im digitalen Druckverfahren ist es **nicht** möglich einen **vollflächigen** 

### Druckfarbenschicht - durch das bedruckte Material aus betrachtet rückseitig aufgedruckt wird. Dies kommt in Fällen vor, wenn Drucke rückseitig auf Plexiglas oder Glasscheiben aufgebracht werden. Von der Sichtseite aus gesehen liegt Varnish "hinter" der Druckfarbe. Von der Druckseite aus gesehen liegt Varnish "über" bzw. "auf" dem farbigen Element. Der Betrachter schaut durch

ein transparentes Material und sieht ein deckendes, sattes Motiv. Es kommt also auf die Sichtrichtung der Betrachtung und die Materialeigenschaft (transparent oder nicht opak) an.

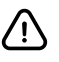

Weiß liegt auf der bedruckten Seite **hinter** der Druckfarbe – Varnish liegt auf der bedruckten Seite somit **über** der Druckfarbe.

**Lackauftrag auf größere Flächen** zu

erstellen. Bitte fragen Sie hierzu Ihren Projektberater.

**KEINE** größeren Vollflächen oder kompletten Zeichenflächen mit **Varnish** anlegen!

# SONDERFARBEN WEISS UND VARNISH RICHTIG ANLEGEN

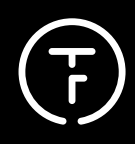

## SONDERFARBE WHITE

## **WEISS + BUNTFARBE AUF TRANSPARENTES MATERIAL DRUCKEN - OHNE UNTERDRUCKUNG**

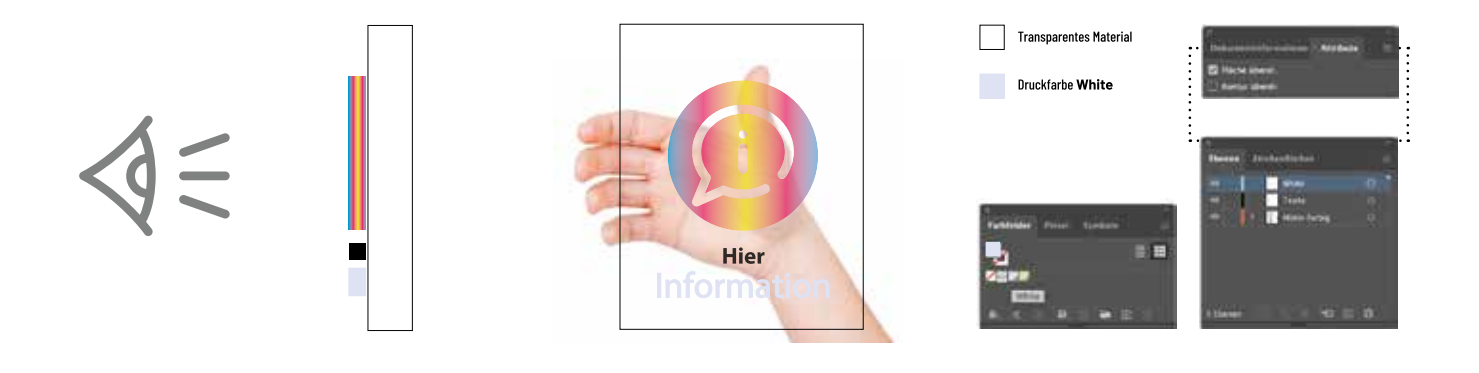

#### **DIE ANFORDERUNG**

Ein transparentes Material, wie z. B. eine Glasscheibe, Plexiglas oder eine transparente Selbstklebefolie soll auf der Sichtseite mit mehrfarbigen Elementen sowie Elementen in Weiß und Schwarz bedruckt werden.

#### DAS "PROBLEM"

Farbige Elemente und sogar der schwarze Text erscheint beim Druck auf transparentes Material leicht lasierend, also nicht 100% satt und deckend. Dieser Effekt kann durchaus erwünscht sein.

#### **DER DATEIAUFBAU**

Alle Druckobjekte werden im gleichen Druckgang auf das Material aufgetragen (nicht nacheinander). Separater weißer Text oder andere weiße Elemente werden im gleichen Druckgang mit den farbigen Elementen gedruckt. Die Sonderfarbe WEISS muss eine besondere Bezeichnung erhalten, damit die Druckmaschinen korrekt ansteuern, welche Farbe unter, bzw. hinter einer anderen Druckfarbe aufgebracht wird.

Für weiße Objekte wird in diesem Fall Weiß als Sonderfarbe "White" ausgewählt. **"Überdrucken"** kann aber muss nicht angewählt werden (hat in diesem Beispiel keine Auswirkung auf das Druckergebnis).

#### **CHECK**

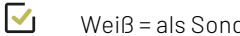

Weiß = als Sonderfarbe **"White"** angelegt

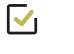

Weiße Objekte auf eigener **Ebene** "White"

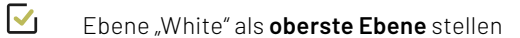

TYPESONFOIL Werbe- und Veranstaltungs GmbH ∙ Am Kappengraben 20 ∙ 61273 Wehrheim ∙ Tel. +49 6081 96 57 20 ∙ www.typesonfoil.de Besuchen Sie unseren Online-Shop - www.typesonfoil.shop

# SONDERFARBEN WEISS UND VARNISH RICHTIG ANLEGEN

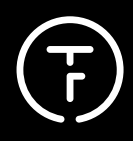

## SONDERFARBE WHITE

## **WEISS + BUNTFARBE AUF TRANSPARENTES MATERIAL DRUCKEN - MIT UNTERDRUCKUNG**

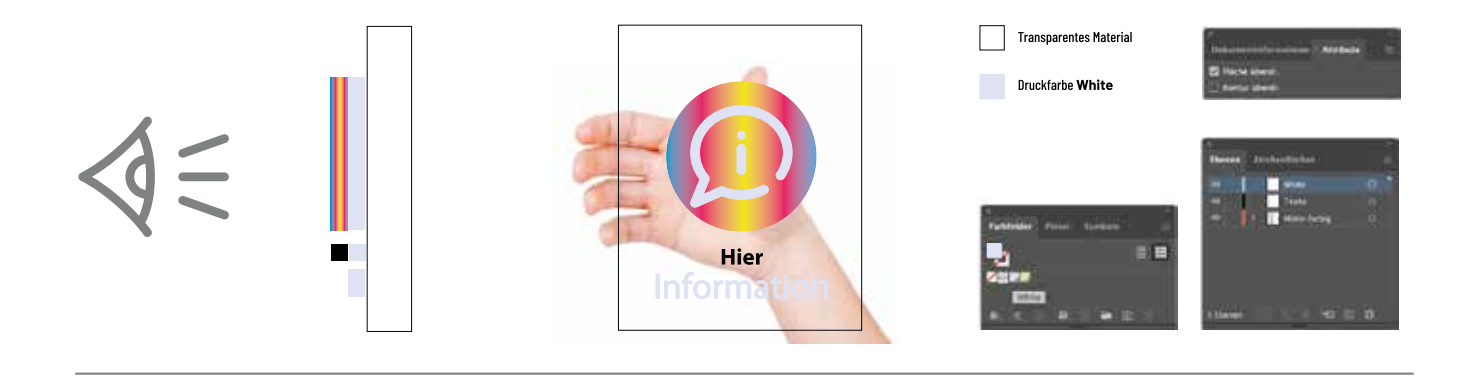

#### **DIE ANFORDERUNG**

Ein transparentes Material, wie z. B. eine Glasscheibe, Plexiglas oder eine transparente Selbstklebefolie soll auf der Sichtseite mit mehrfarbigen Elementen sowie Elementen in Weiß und Schwarz bedruckt werden. Die Farben sollen in diesem Fall satt und möglichst deckend sein und nicht lasierend und leicht durchscheinend.

#### **DAS "PROBLEM"**

Farbige Elemente sowie farbige Texte benötigen eine weiße, passgleiche Unterdruckung, damit ihre Farbe auf einem transparentem Material satt und deckend erscheinen.

#### **DER DATEIAUFBAU**

Alle Druckobjekte werden im gleichen Druckgang auf das Material aufgetragen (nicht nacheinander). Separater weißer Text oder andere weiße Elemente werden im gleichen Druckgang mit den farbigen Elementen gedruckt. Die Sonderfarbe WEISS muss eine besondere Bezeichnung erhalten, damit die Druckmaschinen korrekt ansteuern, welche Farbe unter, bzw. hinter einer anderen Druckfarbe aufgebracht wird.

Für weiße Objekte wird in diesem Fall Weiß als Sonderfarbe **"White"** ausgewählt. Alle weißen Elemente müssend das Attribut **"Überdrucken"** erhalten!

#### **CHECK**

 $\blacktriangledown_1$ Weiß = als Sonderfarbe **"White"** angelegt

- $\overline{\mathsf{v}}_1$ Weiße Objekte auf eigener **Ebene** "White"
- $\overline{\mathsf{v}}_1$ Ebene "White" als **oberste Ebene** angeordnet
- $\overline{\mathsf{M}}$ Weiße Objekte auf **Überdrucken** stellen

# SONDERFARBEN WEISS UND VARNISH RICHTIG ANLEGEN

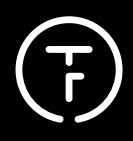

## SONDERFARBE WHITE

### **WEISS + BUNTFARBE AUF DUNKLES ODER ANDERSFARBIGES MATERIAL DRUCKEN**

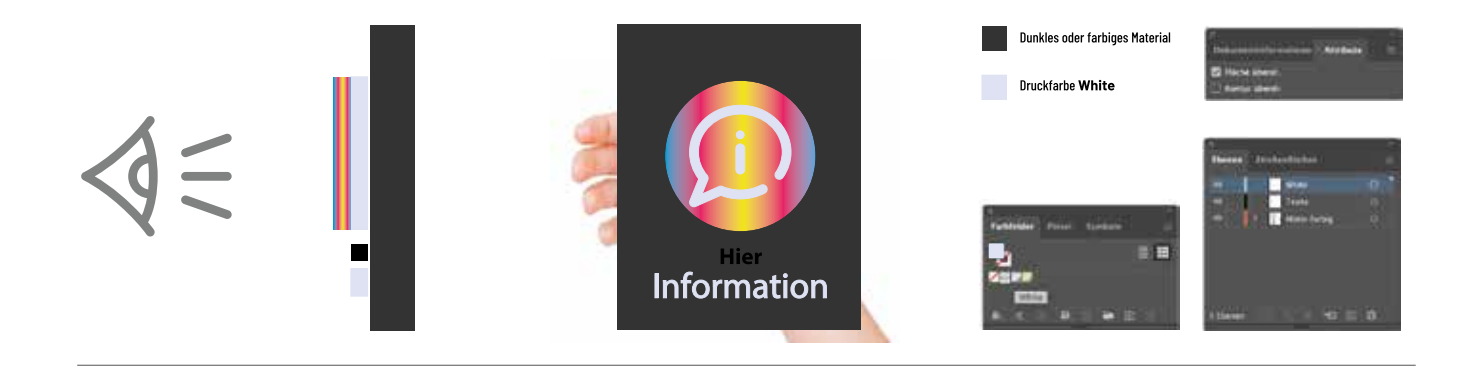

#### **DIE ANFORDERUNG**

Ein dunkles oder farbiges Grundmaterial soll mit einer (helleren) Farbe bedruckt werden, beispielsweise ein hell-gelber Text soll auf eine schwarze Platte gedruckt werden oder ein blass-lila Text auf eine grüne Folie.

#### **DAS "PROBLEM"**

Aufgrund der lasierenden Eigenschaften der Tinten würden in diesem Fall optisch Mischfarben entstehen, bzw. wäre der Druck nicht erkennbar. Deshalb müssen farbige Elemente und farbige Texte mit einer weißen, passgleichen Unterdruckung versehen werden, damit ihre Farben auf einem dunklen/farbigen Material satt und deckend erscheinen.

#### **DER DATEIAUFBAU**

Alle Druckobjekte werden im gleichen Druckgang auf das Material aufgetragen (nicht nacheinander). Separater weißer Text oder andere weiße Elemente werden im gleichen Druckgang mit den farbigen Elementen gedruckt. Die Sonderfarbe WEISS muss eine besondere Bezeichnung erhalten, damit die Druckmaschinen korrekt ansteuern, welche Farbe unter, bzw. hinter einer anderen Druckfarbe aufgebracht wird.

Für weiße Objekte wird in diesem Fall Weiß als Sonderfarbe **"White"** ausgewählt. Alle weißen Elemente müssend das Attribut **"Überdrucken"** erhalten!

#### **CHECK**

- $\blacktriangledown$ Weiß = als Sonderfarbe **"White"** angelegt
- $\overline{\mathsf{v}}_1$ Weiße Objekte auf eigener **Ebene** "White"
- $\overline{\mathsf{M}}$ Ebene "White" als **oberste Ebene** angeordnet
- $\overline{\mathsf{M}}$ Weiße Objekte auf **Überdrucken** stellen

## SONDERFARBEN WEISS UND VARNISH RICHTIG ANLEGEN

## SONDERFARBE VARNISH ALS DRUCKWEISS

## **WEISS + BUNTFARBE RÜCKSEITIG AUF TRANSPARENTES MATERIAL DRUCKEN**

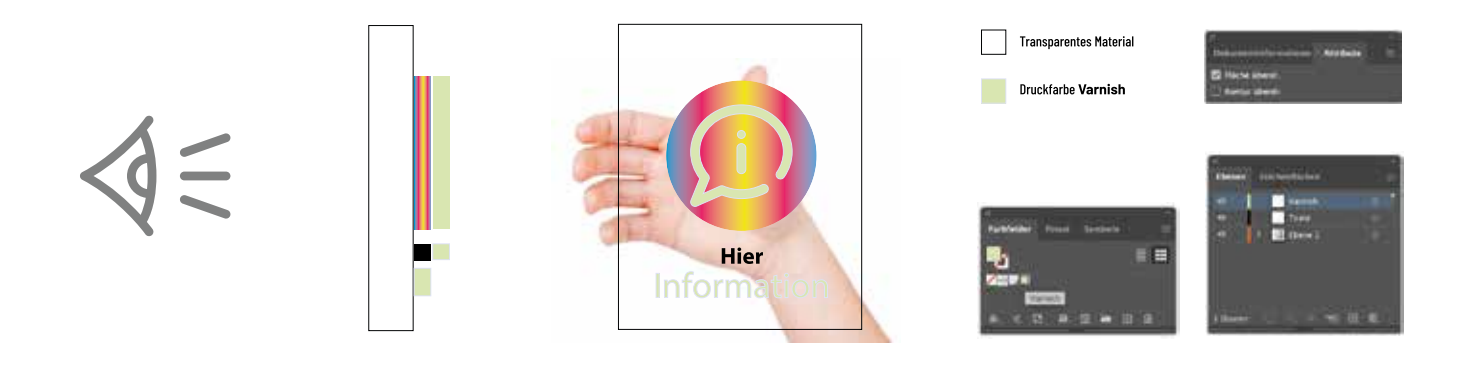

#### **DIE ANFORDERUNG**

Ein transparentes Material, wie z. B. eine Glasscheibe, Plexiglas oder eine transparente Selbstklebefolie soll auf der Rückseite (z .B. um den Druck zu schützen) mit mehrfarbigen Elementen sowie Elementen in Weiß und Schwarz bedruckt werden, die in der Durchsicht durch die Scheibe oder Folie farbstark und deckend erscheinen sollen.

#### **DAS "PROBLEM"**

Farbige Elemente und sogar der schwarze Text erscheinen beim Druck auf transparentes Material leicht lasierend, also nicht 100% satt und deckend. Deshalb benötigen diese Objekte eine weiße, passgleiche Unterdruckung, wenn sie satt und deckend erscheinen sollen. Separater weißer Text oder andere weiße Elemente werden im gleichen Druckgang gedruckt. Für diese Objekte wird Weiß als Sonderfarbe **"Varnish"** ausgewählt – gleich ob sie als weiße, einzel stehende Objekte oder als weiße Hinterdruckung fungieren.

#### **DER DATEIAUFBAU**

Alle Druckobjekte werden im gleichen Druckgang auf das Material aufgetragen (nicht nacheinander). Separater weißer Text oder andere weiße Elemente werden im gleichen Druckgang mit den farbigen Elementen gedruckt. Die Sonderfarbe WEISS muss eine besondere Bezeichnung erhalten, damit die Druckmaschinen korrekt ansteuern, welche Farbe unter, bzw. hinter einer anderen Druckfarbe aufgebracht wird.

Für weiße Objekte wird in diesem Fall Weiß als Sonderfarbe **"Varnish"** ausgewählt. Alle weißen Elemente müssend das Attribut **"Überdrucken"** erhalten!

### **CHECK**

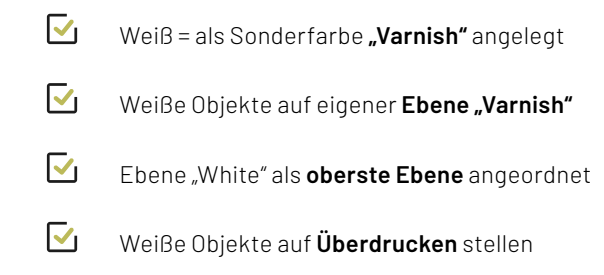

TYPESONFOIL Werbe- und Veranstaltungs GmbH ∙ Am Kappengraben 20 ∙ 61273 Wehrheim ∙ Tel. +49 6081 96 57 20 ∙ www.typesonfoil.de Besuchen Sie unseren Online-Shop - www.typesonfoil.shop